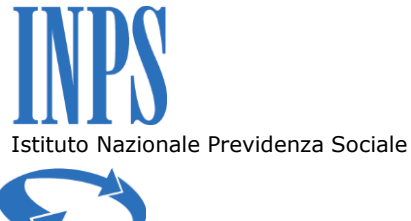

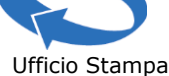

## **Comunicato stampa**

Roma, 20 gennaio 2017

## **Nuova funzionalità in ambito ISEE Rilascio del "Simulatore dell'ISEE ordinario" sul sito Internet dell'Istituto**

E' stato rilasciato sul sito dell'Inps un nuovo applicativo che consente il calcolo simulato dell'ISEE ordinario.

Lo strumento è stato elaborato per rispondere alle esigenze espresse da cittadini e soggetti istituzionali, a vario titolo interessati all'uso dell'ISEE come parametro di misurazione della situazione economica delle famiglie.

Questa procedura offre la possibilità al cittadino di avere, in tempo reale, un indicatore che simula il valore ISEE in assenza della presentazione della DSU. Il nuovo applicativo fornisce uno strumento di guida ed orientamento che permette all'utente di comprendere la situazione economica del proprio nucleo familiare, al fine di valutare in anticipo il potenziale accesso alle prestazioni sociali agevolate.

Per poter accedere alla nuova funzionalità di simulazione del calcolo dell'ISEE ordinario basta collegarsi al sito dell'Istituto seguendo il seguente percorso: Servizi online>Accedi ai servizi>Elenco di tutti i Servizi>ISEE post-riforma 2015. L'applicativo è raggiungibile anche tramite link diretto presente nella home page. Per utilizzare il simulatore non è necessario disporre di un PIN.

Il valore calcolato all'esito della simulazione non sostituisce il valore ufficiale che si ricava unicamente dall'attestazione ISEE rilasciata a seguito di presentazione della DSU. infatti mentre il simulatore si basa esclusivamente sulle informazioni anche aggregate di reddito e patrimonio inserite dall'utente negli appositi campi, l'attestazione ISEE è calcolata sui dati di reddito e patrimonio verificati dall'INPS e da Agenzia dell'Entrate.